## **Oracle® Fusion Middleware**

Release Notes for Oracle HTTP Server 12*c* (12.2.1) **E56043-02**

November 2015

This document contains important release information about Oracle HTTP Server 12*c* (12.2.1).

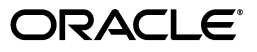

Oracle Fusion Middleware Release Notes for Oracle HTTP Server 12*c* (12.2.1)

E56043-02

Copyright © 2002, 2015, Oracle and/or its affiliates. All rights reserved.

Primary Author: Tom Pfaeffle

Contributor: Kevin Clark, Leonard Bottleman, Sriram Natarajan

This software and related documentation are provided under a license agreement containing restrictions on use and disclosure and are protected by intellectual property laws. Except as expressly permitted in your license agreement or allowed by law, you may not use, copy, reproduce, translate, broadcast, modify, license, transmit, distribute, exhibit, perform, publish, or display any part, in any form, or by any means. Reverse engineering, disassembly, or decompilation of this software, unless required by law for interoperability, is prohibited.

The information contained herein is subject to change without notice and is not warranted to be error-free. If you find any errors, please report them to us in writing.

If this is software or related documentation that is delivered to the U.S. Government or anyone licensing it on behalf of the U.S. Government, then the following notice is applicable:

U.S. GOVERNMENT END USERS: Oracle programs, including any operating system, integrated software, any programs installed on the hardware, and/or documentation, delivered to U.S. Government end users are "commercial computer software" pursuant to the applicable Federal Acquisition Regulation and agency-specific supplemental regulations. As such, use, duplication, disclosure, modification, and adaptation of the programs, including any operating system, integrated software, any programs installed on the hardware, and/or documentation, shall be subject to license terms and license restrictions applicable to the programs. No other rights are granted to the U.S. Government.

This software or hardware is developed for general use in a variety of information management applications. It is not developed or intended for use in any inherently dangerous applications, including applications that may create a risk of personal injury. If you use this software or hardware in dangerous applications, then you shall be responsible to take all appropriate fail-safe, backup, redundancy, and other measures to ensure its safe use. Oracle Corporation and its affiliates disclaim any liability for any damages caused by use of this software or hardware in dangerous applications.

Oracle and Java are registered trademarks of Oracle and/or its affiliates. Other names may be trademarks of their respective owners.

Intel and Intel Xeon are trademarks or registered trademarks of Intel Corporation. All SPARC trademarks are used under license and are trademarks or registered trademarks of SPARC International, Inc. AMD, Opteron, the AMD logo, and the AMD Opteron logo are trademarks or registered trademarks of Advanced Micro Devices. UNIX is a registered trademark of The Open Group.

This software or hardware and documentation may provide access to or information about content, products, and services from third parties. Oracle Corporation and its affiliates are not responsible for and expressly disclaim all warranties of any kind with respect to third-party content, products, and services unless otherwise set forth in an applicable agreement between you and Oracle. Oracle Corporation and its affiliates will not be responsible for any loss, costs, or damages incurred due to your access to or use of third-party content, products, or services, except as set forth in an applicable agreement between you and Oracle.

# **Preface**

This document contains important release information about Oracle HTTP Server 12*c* (12.1.2).

# **Audience**

*Oracle HTTP Server Release Notes* is intended for application server administrators, security managers, and managers of databases used by application servers. This documentation is based on the assumption that readers are already familiar with Apache HTTP Server.

Unless otherwise mentioned, the information in this document is applicable when Oracle HTTP Server is installed with Oracle WebLogic Server and Oracle Fusion Middleware Control. It is assumed that readers are familiar with the key concepts of Oracle Fusion Middleware as described in the *Understanding Oracle Fusion Middleware* and *Administering Oracle Fusion Middleware*.

For information about installing Oracle HTTP Server in standalone mode, see *Installing and Configuring Oracle HTTP Server*.

# **Documentation Accessibility**

For information about Oracle's commitment to accessibility, visit the Oracle Accessibility Program website at http://www.oracle.com/pls/topic/lookup?ctx=acc&id=docacc.

#### **Access to Oracle Support**

Oracle customers that have purchased support have access to electronic support through My Oracle Support. For information, visit http://www.oracle.com/pls/topic/lookup?ctx=acc&id=info or visit http://www.oracle.com/pls/topic/lookup?ctx=acc&id=trs if you are hearing impaired.

# **Related Documents**

For more information, see the following documents in the Oracle HTTP Server documentation set:

- *Administering Oracle HTTP Server*
- *Using Oracle WebLogic Server Proxy Plug-Ins 12.1.2*

# **Conventions**

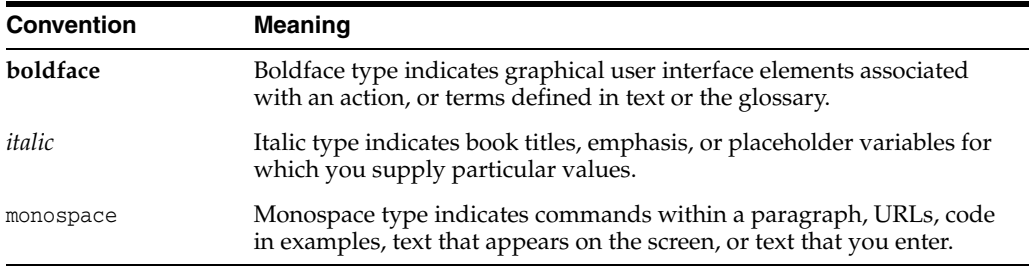

The following text conventions are used in this document:

# **1 Known Issues**

This chapter describes unresolved issues known to exist in Oracle HTTP Server 12c  $(12.2.1)$ .

The following sections describe known issues:

- Section [1.1, "WLS Plug-ins for Apache"](#page-4-2)
- Section [1.2, "Upgrading from Earlier Releases of Oracle HTTP Server"](#page-4-0)
- Section [1.3, "Known Issues in Oracle HTTP Server 12c \(12.2.1\)"](#page-4-1)

Chapter [2, "Issues Resolved",](#page-10-0) describes known issues in 12c (12.1.*x*) that have been resolved in Oracle HTTP Server 12*c* (12.2.1).

# <span id="page-4-2"></span>**1.1 WLS Plug-ins for Apache**

This issue applies to WLS plug-ins for Apache 2.2 on Windows only (not applicable for OHS or any other Listeners/Web Servers).

If an IPv6 address is specified for WebLogicHost/WebLogicCluster parameter, then WLS plug-in may be unable to resolve this IPv6 address. This is due to a bug in the APR library that is shipped Apache httpd 2.2.x (underlying APR library, libapr-1.dll), and is resolved in Apache httpd 2.2.24.

# <span id="page-4-0"></span>**1.2 Upgrading from Earlier Releases of Oracle HTTP Server**

To upgrade your Fusion Middleware environment (and OHS) to 12.2.1 from an earlier release, follow the instructions in *Upgrading with the Upgrade Assistant*. If you are upgrading a collocated Oracle HTTP Server setup (not a standalone installation), then you must perform some manual steps after you complete the Upgrade Assistant. For detailed information about these steps, see "Upgrading from Earlier Releases of Oracle HTTP Server" in *Administering Oracle HTTP Server*.

# <span id="page-4-1"></span>**1.3 Known Issues in Oracle HTTP Server 12***c* **(12.2.1)**

This section contains descriptions of unresolved issues known to exist in Oracle HTTP Server 12c (12.2.1). The following sections describe these issues:

- Section [1.3.1, "SSL Renegotiation When Using CGM Ciphers"](#page-5-0)
- Section [1.3.2, "Server Configuration Page for OHS Fusion Middleware Control"](#page-5-1)
- Section [1.3.3, "FIPS Mode Support for OTD 12.2.1 on AIX.PPC64"](#page-5-2)
- Section 1.3.4, "Continuously Hitting Web Application Through OHS on IBM-AIX [Might Generate a Large Error Log"](#page-6-0)
- Section [1.3.5, "DMS Displays Incorrect Message if OHS is Down"](#page-7-0)
- Section [1.3.6, "No Automatic Port Allocation for Standalone Instances"](#page-7-1)
- Section 1.3.7, "Oracle HTTP Server in Fusion Middleware Control Does Not [Recognize Deployer Role"](#page-7-2)
- Section [1.3.8, "Problem Setting MPM Name in Fusion Middleware Control"](#page-8-0)

#### <span id="page-5-0"></span>**1.3.1 SSL Renegotiation When Using CGM Ciphers**

When SSLVerifyClient is configured in the directory context, it forces an SSL renegotiation with the reconfigured client verification level after the request was read, but before the response is sent. GCM ciphers

```
(TLS_ECDHE_ECDSA_WITH_AES_256_GCM_SHA384, 
TLS_ECDHE_ECDSA_WITH_AES_128_GCM_SHA256, 
TLS_ECDHE_RSA_WITH_AES_256_GCM_SHA384, TLS_ECDHE_RSA_WITH_AES_128_GCM_SHA256, 
TLS_RSA_WITH_AES_256_GCM_SHA384, TLS_RSA_WITH_AES_128_GCM_SHA256) are found 
not to be working during the SSL renegotiation.
```
To work around this issue, disable GCM ciphers by removing GCM ciphers from the SSLCipherSuite directive in ssl.conf. This is required only when you have a SSLVerifyClient directive configured in the directory context.

#### <span id="page-5-1"></span>**1.3.2 Server Configuration Page for OHS Fusion Middleware Control**

In the online Help text for this page, the following content applies:

In the console, the updated value of attributes is displayed even when the changes made in *edit Session* have not been activated.

This is not the case with the list of enabled modules displayed on the Server Configuration Page. It displays only those modules which are present under <DOMAIN\_

HOME>/config/fmwconfig/components/OHS/<instanceName>/moduleconf and does not include the modules that were enabled or disabled in the current session that is not yet activated.

#### <span id="page-5-2"></span>**1.3.3 FIPS Mode Support for OTD 12.2.1 on AIX.PPC64**

When FIPS mode is enabled in an OTD Instance on AIX, OTD instance startup fails with the following error:

nzos\_SetFipsMode is returning NZ error 29231 which is NZERROR\_TK\_CE\_INIT = 29231 /\* Crypto engine failed to initialize \*/

The OTD server does not start because of FIPS initialization failure due to RSA third party issues.

The solution to this issue is to take the following actions:

**1.** Create short symlinks from a short write-protected directory to library folders inside \${MW\_HOME} as shown in this example:

```
ln -s /usr/otd_user/12cOTD/mw_home/otd/lib /usr/lib1 
ln -s /usr/otd_user/12cOTD/mw_home/oracle_common/lib /usr/lib2 
ln -s /usr/otd_user/12cOTD/mw_home/lib/ /usr/lib3
```
Where: *MW\_HOME* is - /usr/otd\_user/12cOTD/mw\_home and /usr is the shortest secure folder

**2.** In this example in which the OTD instance is named "test", edit the script in

*\${DOMAIN\_HOME}/config/fmwconfig/components/OTD/instances/otd\_test\_ Machine-0/bin/startserv*

#### Change SERVER\_LIB\_PATH from

SERVER\_LIB\_PATH="\${SERVER\_LIB\_DIR}:\${ORACLE\_HOME}/lib:\${ORACLE\_HOME}/oracle\_ common/lib" to

SERVER\_LIB\_PATH=/usr/lib1:/usr/lib2:/usr/lib3

## <span id="page-6-0"></span>**1.3.4 Continuously Hitting Web Application Through OHS on IBM-AIX Might Generate a Large Error Log**

IBM-AIX users continuously hitting a web application that has many users (for example, greater than 400) through Oracle HTTP Server might experience a large error log being generated. This is most likely a tuning issue that can be corrected by updating certain IBM-AIX system parameters and Oracle HTTP Server tuning parameters, as described as shown in the following examples.

#### **For AIX system parameters:**

In /etc/security/limits, should have the following parameters:

 $notiles = -1$ nofiles\_hard = -1

In /etc/rc.net, should have the following parameters:

```
/usr/sbin/no -o sb_max=6192000
/usr/sbin/no -o tcp_sendspace=4096000
/usr/sbin/no -o tcp_recvspace=4096000
/usr/sbin/no -o udp_sendspace=65536
/usr/sbin/no -o udp_recvspace=655360
/usr/sbin/no -o rfc1323=1
/usr/sbin/no -o ipqmaxlen=150
/usr/sbin/no -o clean_partial_conns=true
```
You will need to reboot your machine.

**For Oracle HTTP Server Configuration**:

In mod\_wl\_ohs.conf, should look like the following: example:

```
LoadModule weblogic_module "${PRODUCT_HOME}/modules/mod_wl_ohs.so"
# This empty block is needed to save mod_wl related configuration from EM to this 
file when changes are made at the Base Virtual Host Level
```

```
<IfModule weblogic_module>
# WebLogicHost <WEBLOGIC_HOST>
# WebLogicPort <WEBLOGIC_PORT>
      MatchExpression *.jsp
WebLogicCluster <host-name>:<port>,<host-name>:<port>,<host-name>:<port>
ConnectTimeoutSecs 99999 //[Optional parameter]
WLIOTimeoutSecs 99999 //[default value 300]
WLSocketTimeoutSecs 99999 //[default value 2]
MatchExpression *
<Location /diagservlet>
```
SetHandler weblogic-handler WLSRequest On

```
 WebLogicCluster
<host-name>:<port>,<host-name>:<port>,<host-name>:<port>
# PathTrim /weblogic
# ErrorPage http:/WEBLOGIC_HOME:WEBLOGIC_PORT/
          </Location>
</IfModule>
```
In httpd.conf, set the following:

```
<IfModule mpm_worker_module>
- 100 minutes
- 100 minutes
- 100 minutes
MinSpareThreads 200 [default value 25]
MaxSpareThreads 800 [default value 75]
- 100 minutes
- 100 minutes
- 100 minutes
- 100 minutes
</IfModule>
```
#### <span id="page-7-0"></span>**1.3.5 DMS Displays Incorrect Message if OHS is Down**

If you attempt to obtain metrics when Oracle HTTP Server is not running, DMS will display an incorrect message on displayMetricTables.display:

```
MetricTables(servers='ohs1',servertype='OHS') Traceback (innermost last):
  File "<console>", line 1, in ?
  File
"/scratch/oracle/Middleware/oracle_common/common/wlst/OracleDMS.py",
line 67, in displayMetricTables
  File
"/scratch/oracle/Middleware/oracle_common/common/script_handlers/oracle
dms_handler.py", line 1105, in oracledmsDisplayMetricTables
  File
"/scratch/oracle/Middleware/oracle_common/common/script_handlers/oracle
dms_handler.py", line 648, in oracledmsHandleException
NameError: ora_mbs
```
#### <span id="page-7-1"></span>**1.3.6 No Automatic Port Allocation for Standalone Instances**

In the standalone mode, there is no automatic port allocation for Oracle HTTP Server instances.

## <span id="page-7-2"></span>**1.3.7 Oracle HTTP Server in Fusion Middleware Control Does Not Recognize Deployer Role**

Oracle WebLogic Server supports these default roles: Admin, Deployer, Operator, and Monitor. In previous release, the Deployer role was supported in the JMX Framework and Fusion Middleware Control.

The user of the Deployer role will be able to log in to Fusion Middleware Control. For the particular page or integrator area, whether or not the Deployer role should be enabled, depends on the page's functionality and Deployer role privileges. It is up to the page or integrator owner (such as Oracle HTTP Server, IDM, and so on) to decide. Oracle HTTP Server does not support the Deployer role since this role does not make sense for the proxy tier such as Oracle Traffic Director or Oracle HTTP Server.

## <span id="page-8-0"></span>**1.3.8 Problem Setting MPM Name in Fusion Middleware Control**

There is an intermittent problem in setting the MPM Name value of the Performance Directives page of Fusion Middleware Control.

An error message appears and displays the text:

Error Setting performance Directives

#### **Workaround**:

If you encounter this error, retry the operation until it succeeds.

# <span id="page-10-0"></span>**Issues Resolved**

This chapter reviews issues known to exist in previous Oracle HTTP Server releases that have now been resolved.

The following table describes the resolved issues:

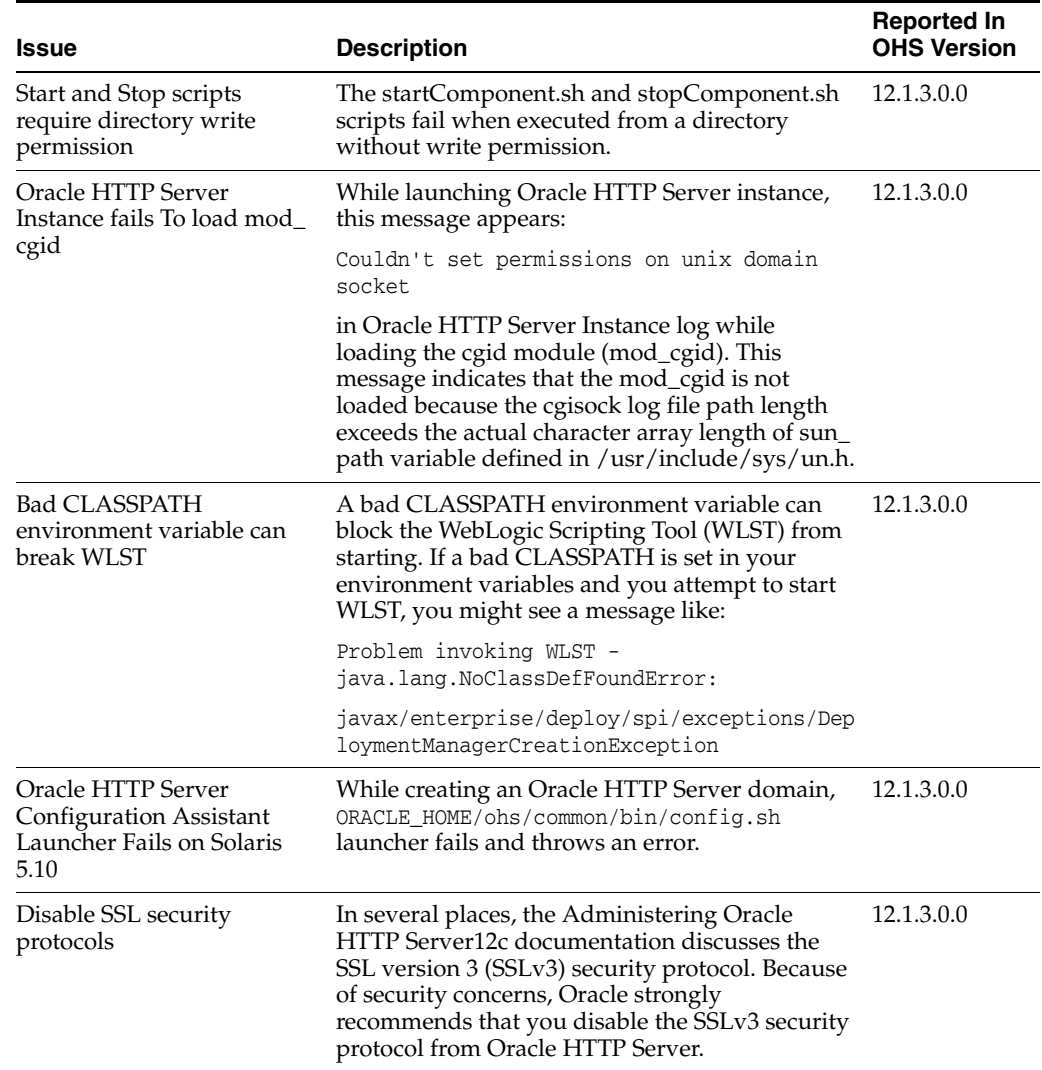

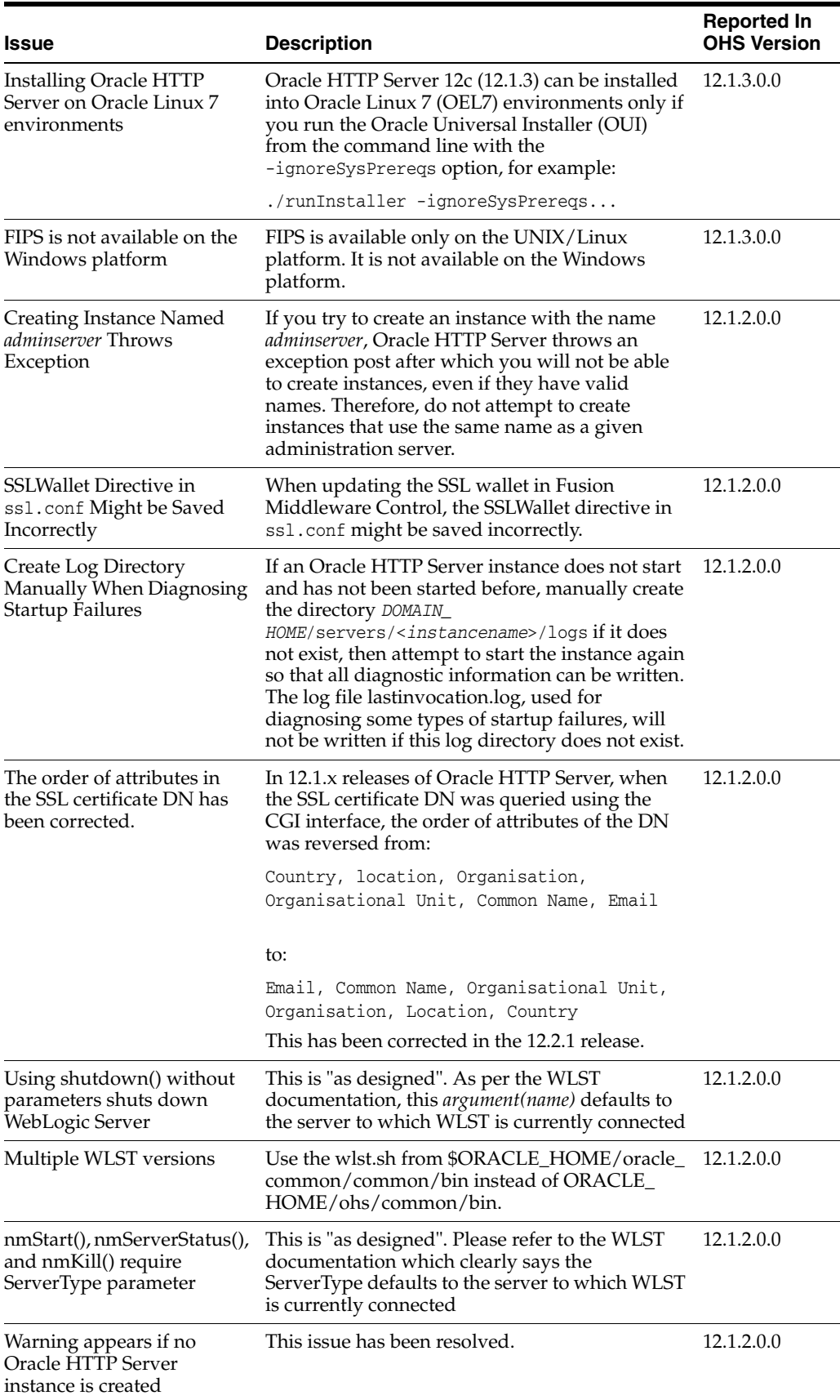

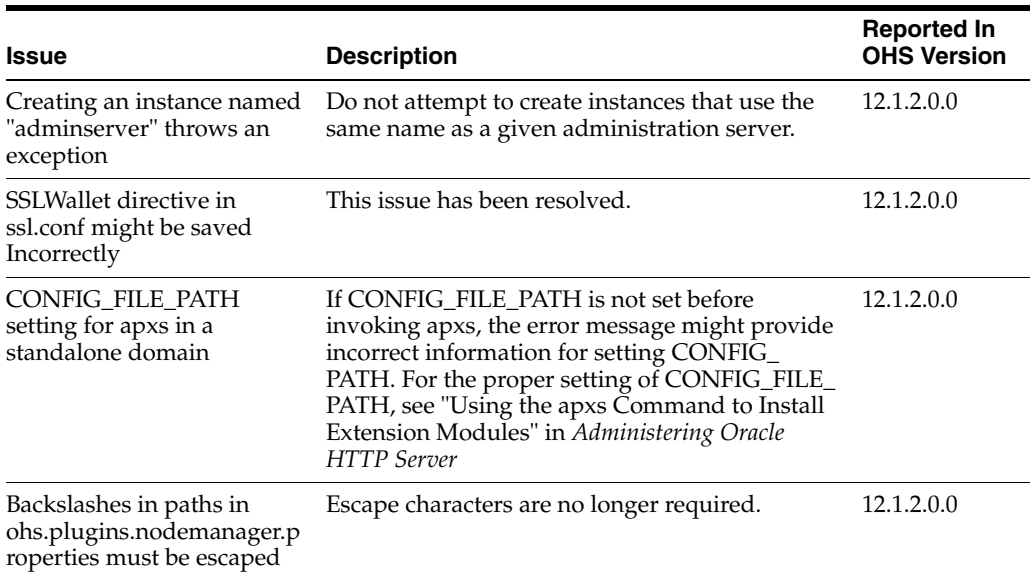